| Exam Name: | Hyperion Financial Management 4.1 Administrator I&II |                  |    |
|------------|------------------------------------------------------|------------------|----|
| Exam Type: | Oracle                                               |                  |    |
| Exam Code: | 1Z0-273                                              | Total Questions: | 57 |

#### Questions: 1

Where would you navigate to create a workspace? (Choose three.)

- A. File menu
- B. Administration menu
- C. Object View
- D. Manage Documents

## Answer: A, B, D

## Questions: 2

Load files are divided into sections. What character is used as a section delimiter?

- A. !
- B. #
- C. &
- D. \*

## **Answer: A**

#### Questions: 3

Which member selection is more efficient for generating reports?

- A. Aggregate data segment in a row
- B. Single data segments in separate rows
- C. (Both are the same)

#### Answer: A

## Questions: 4

To retrieve a data value from a grid and place it in a text box, use the c\_\_\_\_\_ text function.

- A. CalcStatus
- B. CellText
- C. DataSource
- D. GetCell

## **Answer: D**

## Questions: 5

Which text function is not available for a Financial Management data source?

- A. CellText
- B. Date
- C. POVAlias
- D. POVDescription

## **Answer: C**

## **Questions: 6**

What types of edits can a typical user perform with Data Forms? (Choose two.)

- A. Input specified data elements
- B. View specified data elements
- C. Apply row and column formatting

| Exam Name: | Hyperion Financial Management 4.1 Administrator I&II |                  |    |
|------------|------------------------------------------------------|------------------|----|
| Exam Type: | Oracle                                               |                  |    |
| Exam Code: | 1 <b>Z</b> 0-2 <b>7</b> 3                            | Total Questions: | 57 |

- D. Add rows and columns
- E. Edit the Scenario Point of View setting.

## Answer: A, B

## **Questions: 7**

Reports are designed in:

- A. Financial Reporting Designer
- B. Financial Reporting Studio
- C. Hyperion System 9 Workspace

### **Answer: B**

### **Questions: 8**

What metadata load options are available to allow you to add metadata or delete metadata?

- A. Merge and Delete
- B. Merge and Replace
- C. Merge and Cut

## **Answer: B**

## Questions: 9

To automatically format cells based on specified attributes or values, use:

- A. Conditional formatting
- B. Format Painter
- C. Format option

## **Answer: A**

## Questions: 10

The consolidation setting OrgByPeriod is enabled for what purpose? (Choose two.)

- A. Used for entity structures that vary from period to period.
- B. Used to mark entities as active or inactive for each period.
- C. Used to delete entity structures that are no longer used.
- D. Used to organize entity structures by a value dimension.

## Answer: A, B

### Questions: 11

Which three (3) layers make up Hyperion System 9 Foundation Services? (Choose three.)

- A. Metadata Manager Service
- B. Master Data Management
- C. Shared Services
- D. Web and Application Servers
- E. Data and Application Integration

## Answer: B, C, E

## **Questions: 12**

| Exam Name: | Hyperion Financial Management 4.1 Administrator I&II |                  |    |
|------------|------------------------------------------------------|------------------|----|
| Exam Type: | Oracle                                               |                  |    |
| Exam Code: | 1Z0-273                                              | Total Questions: | 57 |

The \_\_\_\_\_ tab on the Data Form Builder is used to set default display options for all rows and columns on the data form?

- A. Properties
- B. Row
- C. Column
- D. Details

## **Answer: D**

## Questions: 13

Which of the following is not valid syntax for writing the formula: sum rows one through five?

- A. [1:5].SUM
- B. SUM([1:5])
- C. SUM[1:5]

#### **Answer: C**

## Questions: 14

Which statement is true regarding row and column templates?

- A. Can modify cell text
- B. Can automatically save changes by saving the report
- C. Can use inherit formatting
- D. Can modify formulas

#### **Answer: C**

## **Questions: 15**

When the following report is generated, which scenario(s) will be displayed for Grid2?

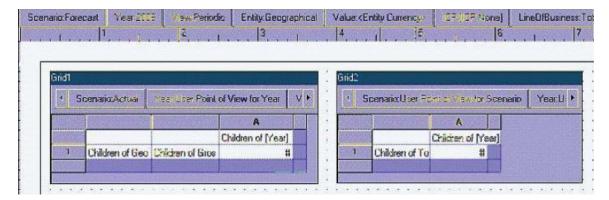

- A. Actual
- B. Actual and Forecast
- C. Forecast

## **Answer: C**

## Questions: 16

In the metadata file there is a Members, Hierarchies section for each dimension and Dimension section only for the Custom dimensions. Select the correct format for each of the sections.

| Exam Name: | Hyperion Financial Management 4.1 Administrator I&II |                  |    |
|------------|------------------------------------------------------|------------------|----|
| Exam Type: | Oracle                                               |                  |    |
| Exam Code: | 1 <b>Z</b> 0-273                                     | Total Questions: | 57 |

- A. &Members=, &Hierarchies=, &Dimension=
- B. !Members=, !Hierarchies=, !Dimension=
- C. #Members, #Hierarchies, #Dimension
- D. !Members, !Hierarchies, !Dimension

### **Answer: B**

## Questions: 17

Which mathematical functions are available in Financial Reporting? (Choose three.)

- A. Growth
- B. PercentOfTotal
- C. Rank
- D. Stdev
- E. Variance

## Answer: B, C, E

#### Questions: 18

In addition to the Sub Translate routine, which application settings are also used for translation? (Choose two.)

- A. DefaultRateForFlowAccounts
- B. DefaultRateForBalanceAccounts
- C. DefaultRateForICPAccounts
- D. DefaultRateForExpenseAccounts

## Answer: A, B

## **Questions: 19**

What rule types are executed by user action?

- A. Input, Transactions, Calculate
- B. Allocation, Calculate, Translate, Input
- C. Dynamic, Translate, Consolidate
- D. Calculate, Allocation, Translate, Consolidate

## **Answer: D**

## **Questions: 20**

A user sets up a Choices list for the Scenario dimension of the Comma application to limit his user Point of View selections to Actual and Budget. This limits the user's member selection to:

- A. All reports generated for any database connection
- B. All reports generated for the Comma database connection
- C. Only the currently selected grid that retrieves data from the Comma database connection
- D. Only the currently selected report that retrieves data from the Comma database connection

#### Answer: B

## Questions: 21

Class Security assigns:

- A. Access for data.
- B. Security by Roles.

| Exam Name: | Hyperion Financial Management 4.1 Administrator I&II |                  |    |
|------------|------------------------------------------------------|------------------|----|
| Exam Type: | Oracle                                               |                  |    |
| Exam Code: | 1 <b>Z</b> 0-2 <b>7</b> 3                            | Total Questions: | 57 |

- C. Security by User Groups.
- D. Row-level security.

## Questions: 22

Which tasks are allowed in task automation? (Choose three.)

- A. Load and extract data
- B. Load Metadata
- C. Extended Analytics
- D. Load and extract journals
- E. Load Security

## Answer: A, C, D

## Questions: 23

What is the default filename extension for a security load file?

- A. .TXT
- B. .RLE
- C. .SER
- D. .SEC

## **Answer: D**

## Questions: 24

What do you have to do to move data to the next level in the review cycle?

- A. Promote
- B. Submit
- C. Review
- D. First Pass

## **Answer: A**

## **Questions: 25**

The following example is a report that includes:

|                | ▲UnitedStates | <b>▲</b> Europe |
|----------------|---------------|-----------------|
| ▼TotalRevenues | 35,790        | 38,259          |
| Sales          | 32,200        | 34,423          |
| OtherRevenues  | 3,589         | 3,836           |
| ▶ TotalCosts   | 9,875         | 10,561          |
| GrossMargin    | 25,915        | 27,698          |

## A. Expansions

| Exam Name: | Hyperion Financial Management 4.1 Administrator I&II |                  |    |
|------------|------------------------------------------------------|------------------|----|
| Exam Type: | Oracle                                               |                  |    |
| Exam Code: | 1 <b>Z</b> 0-2 <b>7</b> 3                            | Total Questions: | 57 |

- B. Related Content
- C. Line-item detail
- D. (All of the above)

#### **Questions: 26**

To maintain vertical separation between report objects that change size, use \_\_\_\_\_\_positioning.

- A. Bottom
- B. Center
- C. Relative
- D. Top

#### **Answer: C**

#### Questions: 27

What is the order of precedence for dimension member selection in a report?

- A. Row/Column/Page axis, User Point of View, Grid Point of View
- B. User Point of View, Row/Column/Page axis, Grid Point of View
- C. Row/Column/Page axis, Grid Point of View, User Point of View
- D. Grid Point of View, User Point of View, Row/Column/Page axis

#### **Answer: C**

#### Questions: 28

What do these colors represent in a data grid cell? GREEN | OFF-WHITE | YELLOW | RED

- A. GREEN Read-only, OFF-WHITE Input cell, YELLOW Data modified, not saved, RED Invalid intersection
- B. GREEN Input cell, OFF-WHITE Read-only, YELLOW Data modified, not saved, RED contains derived data
- C. GREEN Read-only, OFF-WHITE Input cell, YELLOW Cell contains derived data, RED Data modified, not saved
- D. GREEN Read-only, OFF-WHITE Data modified, not saved, YELLOW Input cell, RED Invalid intersection

## **Answer: A**

#### **Questions: 29**

What are the three (3) tiers to Hyperion System 9 Financial Management's multi-tier architecture?

- A. Client tier, Source tier, Data tier
- B. Web server tier. Client tier. Report server tier
- C. Client tier, Application tier, Data tier
- D. Application tier, Application Designer tier, Client tier

#### **Answer: C**

## **Questions: 30**

Which of the following are Hyperion System 9 Financial Management's standard dimensions? (Choose three.)

| Exam Name: | Hyperion Financial Management 4.1 Administrator I&II |                  |    |
|------------|------------------------------------------------------|------------------|----|
| Exam Type: | Oracle                                               |                  |    |
| Exam Code: | 1Z0-273                                              | Total Questions: | 57 |

- A. Account
- B. Value
- C. Actual
- D. ICP
- E. Custom1

## Answer: A, B, D

Questions: 31

Destination options for a batch include: (Choose two.)

- A. Export to Excel
- B. Export as PDF
- C. Print to
- D. Save As Word Document

## Answer: B, C

**Questions: 32** 

What must the Administrator do before you can create a journal?

- A. Select the account.
- B. Open the period.
- C. Select the point of view.
- D. Open a journal template.

## **Answer: B**

**Questions: 33** 

If a journal report is saved remotely, where is it saved to?

- A. Local drive
- B. Database server
- C. Application server
- D. Web server

## **Answer: C**

Questions: 34

Intercompany transactions are eliminated at the:

- A. First common Parent.
- B. Parent Currency Adjust.
- C. Elimination dimension.
- D. Proporation dimension.

## **Answer: A**

**Questions: 35** 

The Current keyword is not supported in text functions entered in:

- A. Text boxes
- B. Text cells
- C. Row and column heading cells

| Exam Name: | Hyperion Financial Management 4.1 Administrator I&II |                  |    |  |
|------------|------------------------------------------------------|------------------|----|--|
| Exam Type: | Oracle                                               |                  |    |  |
| Exam Code: | 1Z0-273                                              | Total Questions: | 57 |  |

## **Questions: 36**

What happens when Consolidation Rules are enabled in Application Settings?

- A. Financial Management launches the consolidation process first, then the consolidation rules run.
- B. Consolidation Rules enabled, it overrides the default consolidation process.
- C. Consoldation Rules must be enabled for the consolidation process to run.

## **Answer: B**

### Questions: 37

An IncStmt report is created in the Finance folder in the repository. To give Lturner access to the report, the report designer must assign View permission for Lturner on the:

- A. IncStmt report
- B. IncStmt report and Finance folder
- C. Incstmt report, Finance folder, and Root folder

## **Answer: B**

## **Questions: 38**

The following report preview was generated from the report design below using an Average auto calculation. To set up the auto calculation for this report, the report designer must select the Auto Calculation check box for which grid area?

|              |              | Quarter1 | Quarter2 |
|--------------|--------------|----------|----------|
| UnitedStates | Fortune 100  | 27,036   | 31,514   |
|              | Fortune500   | 25,767   | 30,257   |
|              | MiddleMarket | 17,423   | 20,444   |
|              | Average      | 23,415   | 27,405   |
| Europe       | Fortune100   | 28,242   | 32,703   |
|              | Fishing500   | 27,204   | 31,400   |
|              | MiddleMarket | 18,207   | 21,210   |
|              | Average      | 24,551   | 28,438   |

|         |                          |                          | A        | В        |
|---------|--------------------------|--------------------------|----------|----------|
|         |                          |                          | Quarter1 | Quarter2 |
| 1       |                          |                          |          |          |
| 2       | Children of Geographical | Children of TotalMarkets | #        | #        |
| 3       |                          |                          |          |          |
| 4 .     |                          |                          |          |          |
| DIAMES. |                          |                          |          |          |

| Exam Name: | Hyperion Financial Management 4.1 Administrator I&II |                  |    |
|------------|------------------------------------------------------|------------------|----|
| Exam Type: | Oracle                                               |                  |    |
| Exam Code: | 1 <b>Z</b> 0-2 <b>7</b> 3                            | Total Questions: | 57 |

- A. Children of Geographical row heading
- B. Children of TotalMarkets row heading
- C. Row 2

## **Answer: B**

## **Questions: 39**

For which dimensions can security class be enabled? (Choose four.)

- A. Account
- B. Value
- C. Scenario
- D. Entity
- E. Period
- F. ICP and Custom1-4

## Answer: A, C, D, F

## Questions: 40

What are the four levels of security in Hyperion System 9 Financial Management? (Choose four.)

- A. Task Security
- B. Load Data Security
- C. User authentication
- D. Document Security
- E. Administrator Security
- F. Data Security

## Answer: A, C, D, F

## Questions: 41

A report that contains static data from a specific point in time is a

- A. Report
- B. Saved Report Object
- C. Snapshot

## **Answer: C**

## Questions: 42

The following book table of contents collates the reports by:

| Exam Name: | Hyperion Financial Management 4.1 Administrator I&II |                  |    |  |
|------------|------------------------------------------------------|------------------|----|--|
| Exam Type: | Oracle                                               |                  |    |  |
| Exam Code: | 1 <b>Z</b> 0-273                                     | Total Questions: | 57 |  |

| MonthlyPAndL                  |    |
|-------------------------------|----|
| Actual, Europe.UK, Hardware   |    |
| Actual, Europe UK, Software   |    |
| Budget, Europe UK, Hardware   | 1  |
| Budget, Europe UK, Software   |    |
| Handware Profitability        |    |
| Actual, Hardware, Fostune 100 |    |
| Actual, Hardsvare, Fortune500 | 13 |
| Actual, Software, Fortune 100 | 17 |
| Actual, Software, Fortune500  | 2  |

- A. Book Point of View
- B. Member Selection
- C. Reports

## **Answer: C**

Questions: 43

Which formulas are more efficient?

- A. Cell formulas
- B. Heading formulas
- C. Row and column formulas

## **Answer: C**

## Questions: 44

How many Member List files can you load at one time?

- A. 1
- B. 2
- C. 4
- D. 10

## **Answer: A**

## **Questions: 45**

Which types of charts can be designed in Financial Reporting Studio? (Choose three.)

- A. Bar
- B. Bubble
- C. Combo
- D. Line

## Answer: A, C, D

## **Questions: 46**

If you need to extract metadata, which file format is easier to read for manual editing?

- A. XML format
- B. Financial Management Application format
- C. CSV format

| Exam Name: | Hyperion Financial Management 4.1 Administrator I&II |                  |    |  |
|------------|------------------------------------------------------|------------------|----|--|
| Exam Type: | Oracle                                               |                  |    |  |
| Exam Code: | 1 <b>Z</b> 0-2 <b>7</b> 3                            | Total Questions: | 57 |  |

#### D. XLT format

#### **Answer: B**

## **Questions: 47**

If an Application Profile is modified, changes to the profile:

- A. Affect existing applications that were created using the profile.
- B. Do NOT affect new applications that were created using the profile.
- C. Do NOT affect existing applications that were created using the profile.

## **Answer: C**

#### Questions: 48

The report below was created using two columns, Actual and Budget. Functions were used to display the periods in the columns. February was selected as the current Point of View for the period. Which functions were used to define the Period dimension members?

|             | Actual<br>January | Actual<br>February | Budget<br><u>March</u> | Budget<br><u>April</u> | Budget<br>May | Budget<br>June |
|-------------|-------------------|--------------------|------------------------|------------------------|---------------|----------------|
| California  | 11,827            | 12,788             | 12,826                 | 13,177                 | 13,452        | 13,735         |
| Connecticut | 7,139             | 7,785              | 7,732                  | 7,987                  | 0.030         | 9,027          |

- A. Range, Children
- B. Range, PeriodOffset
- C. Range, RelativeMember
- D. Range, SystemMemberList

## Answer: B

## Questions: 49

To insert a saved text object into the report footer, a report designer must first add the object to the report and then:

- A. Change the vertical position to Bottom
- B. Drag the text object into the footer area
- C. Right-click in the text object and select Footer
- D. Set the position to Relative

## Answer: B

## Questions: 50

When a parent is consolidated:

- A. Only the children of the parent are consolidated.
- B. All descendants of the parent are consolidated.
- C. All descendants of the parent and all parents below the consolidated parent's descendants are consolidated.
- D. Only the siblings of the children are consolidated, but the parent is not consolidated.

## Answer: B

| Exam Name: | Hyperion Financial Management 4.1 Administrator I&II |                  |    |  |
|------------|------------------------------------------------------|------------------|----|--|
| Exam Type: | Oracle                                               |                  |    |  |
| Exam Code: | 1 <b>Z</b> 0-273                                     | Total Questions: | 57 |  |

## Questions: 51

In the Data Form Builder, what is the maximum number of characters you can enter for a Form label?

- A. 20
- B. 32
- C. 40
- D. 255

## **Answer: A**

### Questions: 52

In member selection, the \_\_\_\_\_function retrieves members at all levels below a specified parent.

- A. Ancestors
- B. BottomOfHierarchy
- C. Children
- D. Descendants

## **Answer: D**

## Questions: 53

Workspaces are used to:

- A. Open multiple Data Grids.
- B. Open Financial Management applications.
- C. Store frequently used items and tasks such as data forms and data grids.
- D. (None of the above)

## **Answer: C**

## Questions: 54

Rules statements are written by applying:

- A. Functions to Expressions
- B. Objects to Functions
- C. Functions to Objects
- D. Expressions to Variables

## **Answer: C**

## Questions: 55

When selecting members for a Financial Management data source, the Lists tab displays member lists created in:

- A. Financial Management
- B. Financial Management and Financial Reporting
- C. Financial Reporting

## **Answer: A**

## Questions: 56

How does Financial Management handle orphaned metadata members?

| Exam Name: | Hyperion Financial Management 4.1 Administrator I&II |                  |    |  |
|------------|------------------------------------------------------|------------------|----|--|
| Exam Type: | Oracle                                               |                  |    |  |
| Exam Code: | 1Z0-273                                              | Total Questions: | 57 |  |

- A. Orphaned members are not allowed in Financial Management.
- B. Prior to loading the metadata, the Orphaned Member checkbox must be selected in the Metadata Manager.
- C. Metadata Manager will load all members in the Members List.
- D. (None of the above)

#### **Questions: 57**

Review the following outlines of the Entity and LineOfBusiness dimensions. The report below contains a link to another report. The linked report defines the columns and rows using the member selection Children of Current Point of View. If the user selects any of the three hyperlinks, what members will display in the COLUMNS of the linked report?

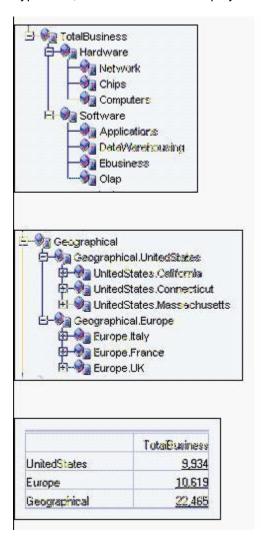

- A. Hardware and Software
- B. Network, Chips, and Computers
- C. UnitedStates and Europe
- D. California, Connecticut, and Massachusetts

| Exam Name: | m Name: Hyperion Financial Management 4.1 Administrator I&II |                  |    |
|------------|--------------------------------------------------------------|------------------|----|
| Exam Type: | Oracle                                                       |                  |    |
| Exam Code: | 1Z0-273                                                      | Total Questions: | 57 |

# **End of Document**